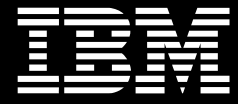

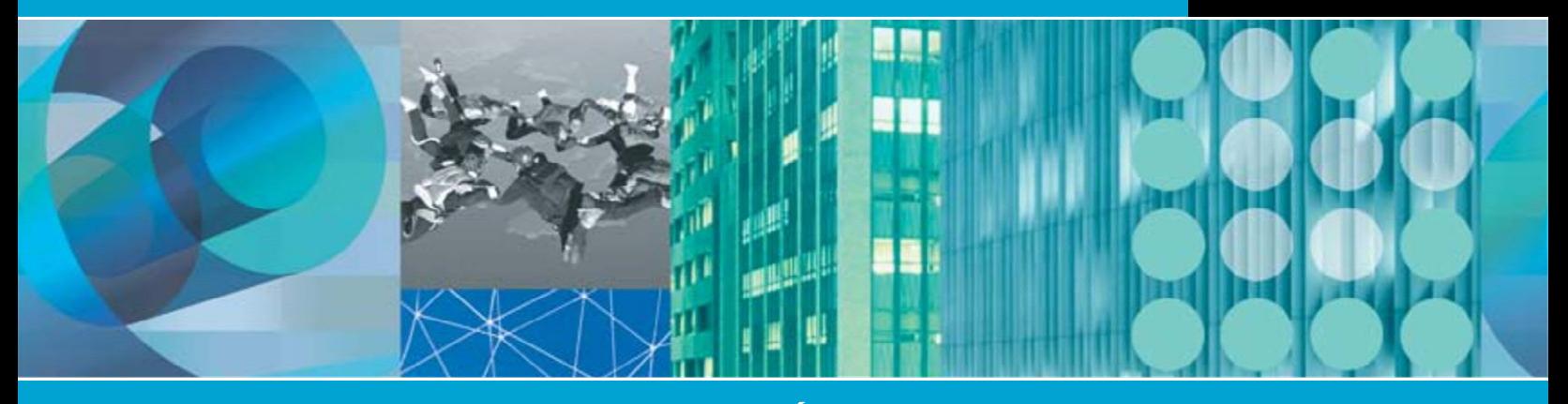

# **IBM Rational ajuda a tornar equipes Ágeis bem sucedidas.**

- A IBM Rational fornece tecnologia, serviços, boas práticas e conhecimento do segmento de mercado para manter equipes Ágeis no caminho certo.
- Ajudamos as equipes a manterem-se conectadas sem um grande esforço manual e com apenas a quantidade certa de processo para aumentar a eficiência e evitar reinventar a roda.
- Com as soluções Rational, você obtém automação para ciclos de desenvolvimento iterativos mais rápidos e uma visualização em tempo real de seus projetos para entrega de software no tempo certo.

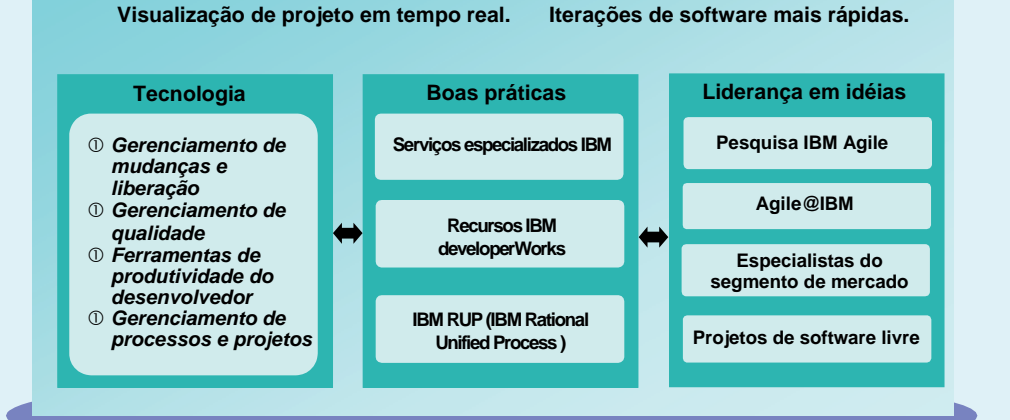

# *Recursos para projetos Ágeis bem sucedidos*  **Automação de ponta a ponta. Equipes distribuídas Ágeis. Governança sem dificuldades**

Equipes buscando implementar um processo de desenvolvimento Ágil em escala precisam de ferramentas integradas, processos flexíveis e comunicação automatizada, e precisam de documentação sem esforço, para que não entrem em colapso.

# **Sucesso do Cliente**

*"Estávamos interessados em adotar o desenvolvimento Ágil, mas estávamos limitados por processos inflexíveis e ineficientes. Cada equipe fazia seu próprio trabalho, e havia diversos pontos de falhas em cada projeto". – Empresa de dispositivos médicos* 

*"Se você deseja reduzir o tempo de desenvolvimento através da metodologia Ágil, então um ambiente orientado a execução como o software IBM Rational Build Forge é o óbvio".* 

 *– BetweenMarkets, Inc.* 

*"Com soluções RUP e IBM Rational, estamos garantindo nossa habilidade de entregar produtos de alta qualidade. Estamos aptos a identificar e mitigar riscos mais cedo e a comunicar de uma forma estruturada entre as equipes. Já percebemos melhorias em qualidade e produtividade". – IBM Tivoli Rome Laboratory* 

### **As soluções Rational entregam isso.**

#### **Tecnologia poderosa para equipes**

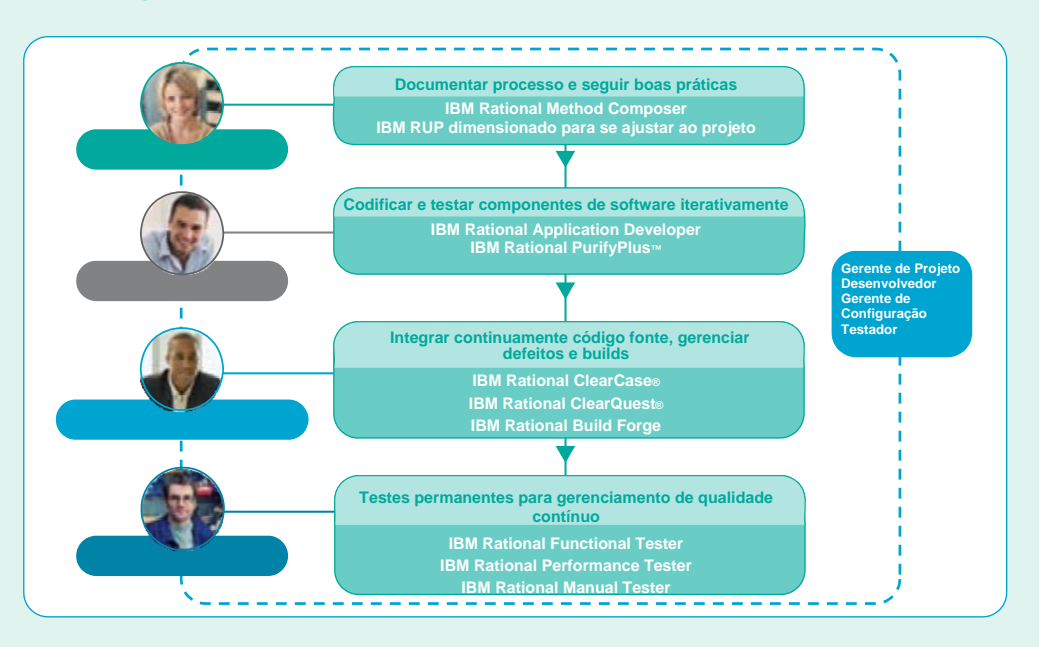

#### **A IBM Rational pode ajudar você a:**

- Criar processos de desenvolvimento eficientes e fluxos de trabalho para alcançar as necessidades únicas de seu projeto.
- Integrar de forma flexível, novas ferramentas com ferramentas de desenvolvimento existentes.
- Melhorar a qualidade do produto localizando antecipadamente problemas de qualidade no ciclo de vida.
- Automatizar entregas e fornecer informação em tempo real, para que as equipes trabalhem juntas de maneira mais produtiva.
- Compartilhar processos, boas práticas e recursos entre as equipes para atingir altos níveis de eficiência.
- Outorgar poder aos desenvolvedores com suporte a build automatizado para melhorarem a qualidade e aumentar a freqüência de check-ins de códigos.
- Acelerar processos de gerenciamento de builds para builds significativamente mais rápidos.
- Obter uma visão única e consolidada de seu projeto, para que você possa monitorar o progresso do projeto e adotar ações corretivas quando necessário.
- Tornar o gerenciamento de conformidade menos custoso integrando documentação em seu trabalho diário.

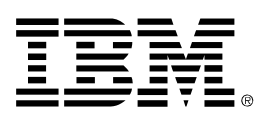

#### © Copyright IBM Corporation 2007

IBM Corporation Software Group Route 100 Somers, NY 10589 U.S.A.

Produzido nos Estados Unidos da América 04-07 Todos os Direitos Reservados

Build Forge, ClearCase, ClearQuest, developerWorks, IBM, o logotipo IBM, PurifyPlus, Rational, Rational Unified Process, RUP e Tivoli são marcas registradas ou marcas comerciais da International Business Machines Corporation nos Estados Unidos, em outros países ou ambos.

Outros nomes de empresa, produto e serviços podem ser marcas registradas ou marcas de serviços de terceiros.

As informações contidas nesta documentação possuem apenas caráter informativo. Apesar do empenho em verificar a integridade e exatidão das informações contidas nesta publicação, ela é fornecida "COMO TAL"sem garantia de qualquer espécie, expressa ou implícita. A IBM não se responsabiliza por quaisquer danos causados pelo uso, ou de alguma forma relacionado, a esta documentação. Nada que esteja contido nesta publicação pretende, nem terá efeito de, criar quaisquer garantias ou representações vindas da IBM ou alterar os termos e condições do acordo de licença aplicável que rege o uso do software IBM.

#### **A IBM Rational está trabalhando com a IBM para pavimentar o caminho para pesquisa e inovação Agile**

- Agile@IBM, compreende de 500 a 600 profissionais Agile em várias divisões em uma ativa comunidade Agile
- Especialistas e autores reconhecidos em desenvolvimento e excelência de processo Agile, incluindo Scott Ambler, Gary Booch, Erich Gamma, Per Kroll e muitos outros.

## **Para mais informações**

Obtenha mais informações sobre Agilidade em Escala. Registre-se agora para nosso eKit de desenvolvimento Ágil.

**ibm.com**/software/info/sdp/agile/index.jsp

- Liderança em contribuições-chave para muitos esforços de software livre, incluindo estrutura de processo Eclipse e OpenUp.
- Colaboração de desenvolvimento com o projeto de pesquisa IBM Rational Jazz.

Para saber mais sobre como você pode adotar práticas Ágeis para melhorar a entrega de software com o IBM Rational, visite:

**ibm.com**/rational/Agile